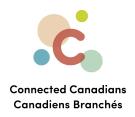

## **Opening new accounts**

Some types of accounts can be opened online. For other account types, you can fill out an application online and TD Bank will reply. And some account types require you to call TD Bank or visit them in person. If you are unsure of the type of account that you want to open, either visit the TD product website or contact TD and go over your options with customer support.

**Getting help** 

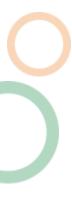

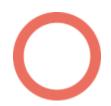

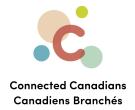

To view the types of accounts and services that are available:

 From the menu on the left, click Accounts, and then click the Open a new account link below the list of your accounts.

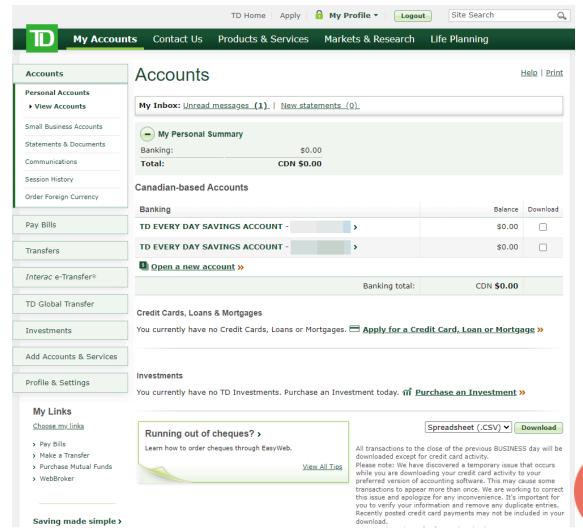

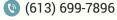

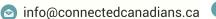

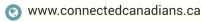

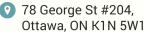

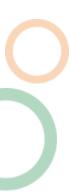

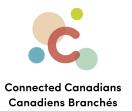

The types of accounts appear, and you can click Compare accounts for the type of account you want to explore your options.

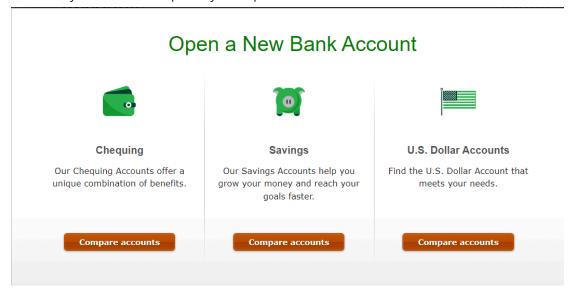

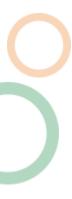

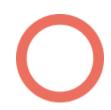

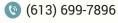

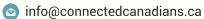

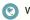

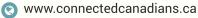

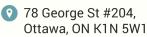

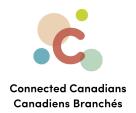

## **Getting help**

The **Help** link at the top right of every EasyWeb page brings up a help window with information that applies to that page.

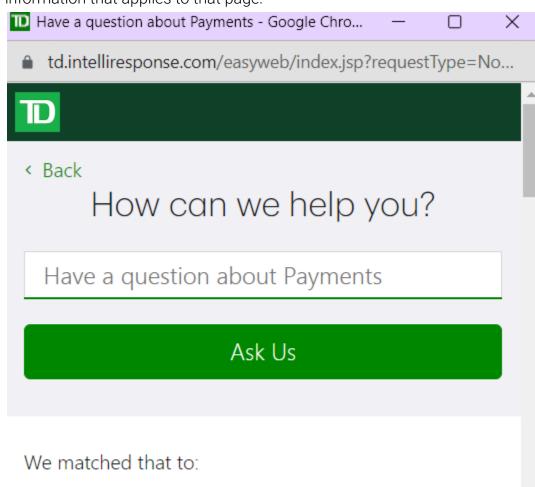

Have a question about Payments?

Use our Search box above to find the answers you're

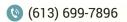

www.connectedcanadians.ca

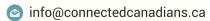

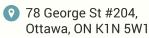

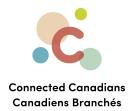

Use the search field to type any question you have, and get answers with step-by-step instructions.

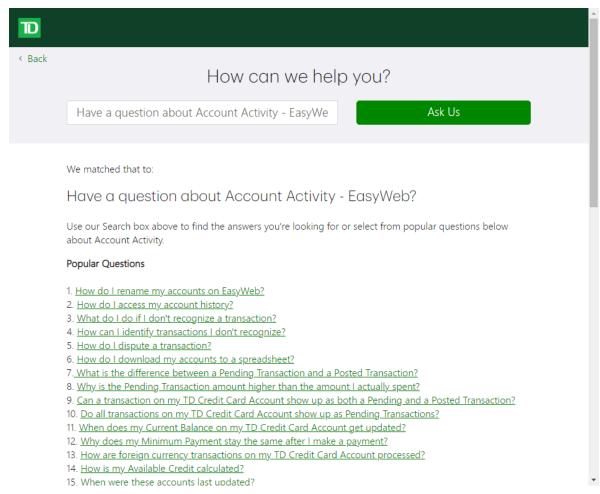

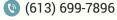

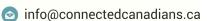

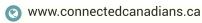

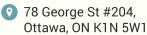

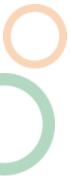